Fakultät für Erziehungswissenschaft Universität Bielefeld AG 7 Pädagogische Beratung National Familiale Report **EN HULLET DE CONTRACTOR** 

# **Praktische Konzeption "EDV-gestützte Kommunikation in der Familialen Pflege"**

Modul 2: Dokumentation der Familialen Pflege im KIS

Jan-Willem Waterböhr, Marco Kühn

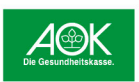

Modellprojekt der Universität Bielefeld gefördert von der AOK Rheinland/Hamburg & der AOK NorpWEST

# Praktische Konzeption "EDV-gestützte Kommunikation in der Familialen Pflege"

Modul 2: Dokumentation der Familialen Pflege im KIS

Autoren M.A. Jan-Willem Waterböhr B.A. Marco Kühn

### Kontakt

Modellprogramm Familiale Pflege unter den Bedingungen der G-DRG Universität Bielefeld Fakultät für Erziehungswissenschaft AG 7: Pädagogische Beratung Universitätsstraße 25 33615 Bielefeld

<http://www.uni-bielefeld.de/familiale-pflege>

Dezember 2018, Universität Bielefeld

### **Einleitung**

Die Praktische Konzeption *"EDV-gestützte Kommunikation in der Familialen Pflege"* dokumentiert die besten Praxen in der Nutzung des Krankenhausinformationssystems (kurz, KIS') durch die Pflegetrainer\*innen, die das Modellprogramm Familiale Pflege unter den Bedingungen der G-DRG in 420 Krankenhäusern in Nordrhein-Westfalen, Hamburg und Schleswig Holstein umsetzen. Dabei handelt es sich nicht um eine Anleitung oder Blaupause zum Aufbau eines eigenen Bereichs , Familialen Pflege' im KIS, was bei der Vielzahl der verwendeten KIS nicht möglich wäre. Vielmehr bieten die folgend skizzierten besten Praxen Einsicht in die Ideen und notwendigen Entwicklungsprozesse, um anschließend eigene Entwicklungsprozesse in den Krankenhäusern zu beginnen – diese müssen anschließend an die Bedingungen des verwendeten KIS angepasst werden. Die Praktische Konzeption "EDV-gestützte Kommunikation in der Familialen Pflege" ist daher als eine Schablone zur Integration der Familialen Pflege in das Krankenhaus als Organisation unter Verwendung des KIS und der damit verbundenen Arbeitsprozesse zu verstehen, an welchen die Familiale Pflege partizipiert. Es werden die Ansätze des Studienbriefs "Praktische Konzeption und die Instrumente des Modellprojekts Familiale Pflege" fortgeschrieben und konkretisiert.

Folgender Umstand ist mit Blick auf verschiedene Krankenhäuser zu berücksichtigen:

*"Sozialdienst, pflegerisches Entlassmanagement und Familiale Pflege läuft unterschiedlich in den Häusern. Wir sind dabei, es zusammenzuführen, aber auch dadurch wird immer deutlich, also ein pflegerisches Entlassmanagement haben wir nicht überall. Da, wo wir es haben, da haben wir eine super Familiale Pflege, da läuft die Akquise. Da, wo wir es eben nicht haben, da, wo es kein Thema ist, da ist es umso schwerer, überhaupt die Patienten zu filtern, obwohl wir von Anfang an die EDV versucht haben mit einzubinden. Also die EDV-Möglichkeit der Meldung gibt es, aber die Meldung funktioniert eben nicht so, wie wir es uns gewünscht haben." (Mühlheim an der Ruhr 2014, Z. 1004-1012)*

Krankenhäuser sind institutionell unterschiedlich aufgebaut und die Familiale Pflege ist an verschiedenen Stellen der Organisation eingebunden. Die Zusammenarbeit mit den Sozialdiensten, mit dem Entlassungsmanagement und anderen Bereichen gestalten sich unterschiedlich. Der Erfolg der Familialen Pflege im Krankenhaus hängt daher auch von der Integration der Familialen Pflege in den Entlassungsprozessen ab. Das KIS bildet dabei die Kommunikationsplattform für die verschiedenen Professionen im Krankenhaus: Es unterstützt die intersektorale Kommunikation, die Prozessgestaltung und die professionelle Rollenentwicklung der Pflegetrainer\*innen in der Organisation. Die alleinige Verwendung des KIS genügt jedoch meistens nicht aus, sondern muss in die Ablaufprozesse des Krankenhauses eingebettet werden.

Hauptanliegen der Praktischen Konzeption "EDV-gestützte Kommunikation in der Familialen Pflege" ist es deshalb, die frühe Beauftragung der Pflegetrainer\*innen im Anschluss an die Aufnahmeprozesse der Krankenhäuser zu realisieren. Damit verbunden sind mehrere Aspekte zur technischen Umsetzung sowie zur Prozessgestaltung. Allgemeine oder allgemeingültige Vorgaben können nicht aufgestellt werden. Eine gelingende Prozessgestaltung und Kommunikation in den Krankenhäusern ist von den jeweiligen Strukturen und Bedingungen der Krankenhäuser abhängig. Daher bietet die Praktische Konzeption einen ersten Einblick in verschiedene

Praxen und schlägt verschiedene Strategien der Umsetzung vor, die für das eigene Krankenhaus ausgestaltet werden müssen.

Die hier enthaltenen , Schablonen' zur Integration der Familialen Pflege in die Entlassungsprozesse und in das KIS basieren auf den vier Projektforen zum Thema "EDV-gestützte Kommunikation in der Familialen Pflege", die von 2014 bis 2016<sup>1</sup> von der Universität Bielefeld durchgeführt wurden. Die Ergebnisse speisen sich aus den Vorträgen und Gruppendiskussionen, die mit den Konzepten und Strategieempfehlungen des Modellprogramms Familiale Pflege an der Universität Bielefeld ergänzt wurden. Die hier verwendeten Beispiele wurden anonymisiert.

Es sind die folgenden vier Themenkomplexe identifiziert und modular aufgearbeitet worden:

Modul 1: Beauftragung der Familialen Pflege über das KIS

Modul 2: Dokumentation der Familialen Pflege im KIS

Modul 3: Kollegiale Zusammenarbeit und Netzwerke der Familialen Pflege

Modul 4: Organisationsentwicklung und Prozessgestaltung

Dabei bieten Modul 1 und Modul 2 einen eher technischen Zugang und dokumentieren mehrere Formen und Erfahrungen zur Integration der Familialen Pflege in das KIS. Modul 3 und Modul 4 hingegen fokussieren primär die Organisationsprozesse und -Strukturen, die mit der technischen Nutzung des KIS zusammenhängen. Die Module können einzeln gelesen und bearbeitet werden, sie bilden eigene Aspekte zur Umsetzung. Es ist jedoch zu empfehlen, die Module miteinander verschränkt zu bearbeiten. Querverweise sind zur weiteren Vertiefung in den Texten enthalten.

Die Module sind nach dem folgenden Schema aufgebaut:

- Vorbemerkungen, Kontext und Problemstellung
- Strategie und Konzept zur Integration
- Praxisbeispiele und Erfahrungen
- Fazit und Handlungsempfehlungen

Die Praktische Konzeption "EDV-gestützte Kommunikation in der Familialen Pflege" dient der ersten Orientierung und Kommunikationsgrundlage der Pflegetrainer\*innen mit den EDV-Abteilungen, der (pflegerischen) Leitung wie auch anderen Bereichen des Krankenhauses (Stationen, Sozialdienst, Entlassmanagement etc.) in den Krankenhäusern.

1 Das Pflegestärkungsgesetz II ist 2017 in Kraft getreten. Daher sprechen die Referent\*innen in den Modulen noch von 'Pflegestufe'. Ebenso haben sich die Nachweisdokumente der Universität Bielefeld teils stark verändert. Diese Umstände schränken die Vorbildfunktion zur Strategiebildung jedoch nicht ein.

Der Dank des Modellprogramms Familiale Pflege gilt insbesondere den folgenden Krankenhäusern, die freundlicherweise ihre Zwischenergebnisse zur Verfügung gestellt haben:

- Katholische Kliniken Bochum
- Gemeinschaftskrankenhaus, Bonn
- Alfried-Krupp Krankenhaus, Essen
- Ev.-Luth. Diakonissenanstalt zu Flensburg
- Städtische Kliniken Mönchengladbach
- GFO St. Josef Krankenhaus, Troisdorf

# Modul 2: Dokumentation der Familialen Pflege im KIS

### 1. Warum im KIS dokumentieren?

Die Bildung, Praxisanleitung und Beratung von pflegenden Angehörigen schon während des Aufenthalts im Krankenhaus bis nach Entlassung ist Kernaufgabe der Pflegetrainer\*innen. Sie folgt einerseits dem Beratungsprozess (Gröning & Gerhold 2016), andererseits der Stundentaktung (o. A. 2016, S. 6f.). Unter Berücksichtigung des Pflegeprozesses<sup>2</sup> ist die Dokumentation Teil der professionellen Pflege und soll daher auch den Pflegetrainer\*innen ermöglicht werden. Deshalb sollen auch die Pflegetrainer\*innen zeitnah ihre Arbeit im KIS dokumentieren können.

Die Dokumentation zu den im Krankenhaus und in der Häuslichkeit durchgeführten Förderinstrumenten des Modellprogramms "Familiale Pflege" bedarf einer engen Absprache zwischen Pflegetrainer\*innen und EDV-Mitarbeiter\*innen in den Krankenhäusern. In Abhängigkeit der übrigen Entlassungsprozesse sind weitere Bereiche im Krankenhaus einzubeziehen:

- Sozialdienst und Pflegeüberleitung,
- Aufnahme- und Entlassmanagement,
- Pflegedirektion und Pflegedienstleitung.

Die Sichtbarkeit der Pflegetrainer\*innen, die einen großen Teil der Arbeit mit Angehörigen übernehmen, führt darüber hinaus zu einer höheren innerbetrieblichen Akzeptanz in den Arbeits- und Pflegeprozessen auf den Stationen. Die Abbildung der Arbeit der Pflegetrainer\*innen im KIS fördert demnach die Kollegialität, die Netzwerkbildung auf den Stationen und mit anderen Bereichen (Sozialdienst, Aufnahme- und Entlassmanagement etc.). Ebenso ist mit einer zunehmenden Integration der Familialen Pflege in die Aufbauprozesse der Krankenhauses (Aufnahme- und Entlassungsprozesse) zu rechnen.

#### 1.1 Voraussetzungen

- Regelmäßiger Zugriff auf das KIS mit eigenem PC, Laptop oder Tablet,
- Zugriff und Fortführung der Dokumentation bis zu sechs Wochen nach Entlassung aus dem Krankenhaus<sup>3</sup>,
- eine eigene Rolle im KIS "Pflegetrainer\*in", mit eigenen, stationsübergreifenden Zugriffs und Dokumentationsmöglichkeiten,
- nach Bedarf: externen Zugriff auf das KIS (z. B. über ein Virtual Private Network "VPN-Tunnel").

**Family Controllering Properties**<br>
→ Modul 3<br>
→ Modul 4<br>
→ Modul 4 Modulverweise:  $\rightarrow$  Modul 3  $\rightarrow$  Modul 4

<sup>2</sup> Nach § 113 SGB XI. Dazu auch http://mdk.de/media/pdf/P42Pflegeprozess.pdf (Stand 07.06.2018).

<sup>3</sup> Die Förderinstrumente des Modellprogramms "Familiale Pflege" sind gegenüber der Abrechnung des Krankenhauses mit den Krankenkassen kostenneutral, also nicht Teil der Abrechnung. Die Pflegetrainer\*innen rechnen die Förderinstrumente separat mit der Universität Bielefeld ab.

### 1.2 Welche Herausforderungen stellen sich?

Die Herausforderungen entstehen mit den unterschiedlichen Dokumentationsabsichten: Die Arbeit der Pflegetrainer\*innen fokussiert sich auf alltagsorientierte Aspekte der pflegenden Angehörigen in der häuslichen Versorgung, während das Krankenhaus die Versorgung der Patient\*innen in der akutstationären Versorgung in den Blick nimmt. Beides soll mit der Familialen Pflege als Aufgabe des Krankenhauses realisiert werden und ineinander greifen. Dabei sind Aushandlungen zur Dokumentation sowohl mit den Stationen als auch der Krankenhausleitung zu erwarten.

Dabei ist nicht nur auf eine praktische und einfache Nutzung der Dokumente und Eingabemasken

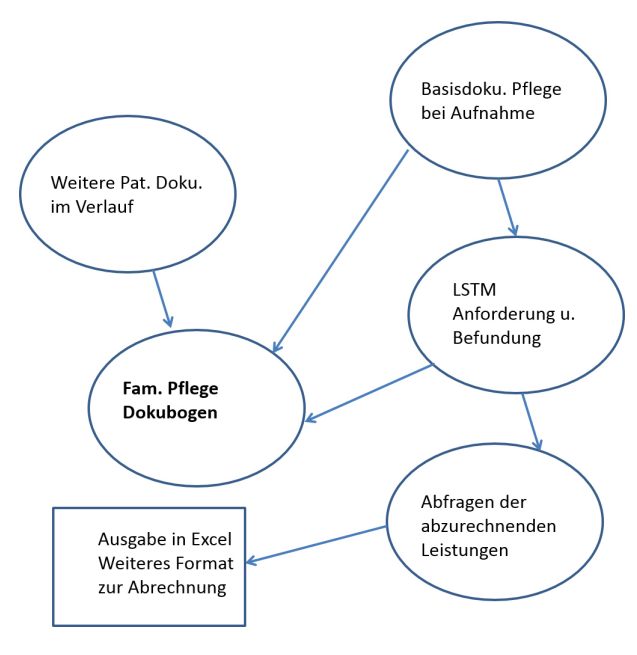

für die Pflegetrainer\*innen zu achten, sondern auch die Integration in die Arbeitsprozesse der Pflegetrainer\*innen zu berücksichtigen:

- Wann soll dokumentiert werden?
- Was soll dokumentiert werden?
- Ist genug Zeit zur Dokumentation vorhanden?

Ferner ist zu überlegen, welche anderen Bereiche im Krankenhaus ähnliche Daten dokumentieren, die von den Pflegetrainer\*innen genutzt werden können und welche anderen Dokumentationen wiederum von den Pflegetrainer\*innen ergänzt werden können.

Letztlich muss überlegt und geplant werden,

wie die Dokumentation der Pflegetrainer\*innen mit der Abrechnung verknüpft werden kann. Hier ist in enger Absprache zwischen Pflegetrainer\*innen und EDV zu klären, welche Daten im KIS vorhanden sind, welche Daten und wie die Daten der Pflegetrainer\*innen im KIS aufgenommen werden können und welche Daten in den Nachweisen angefordert werden.

Allgemein bietet es sich bei der Erstellung der Dokumentationsmasken für die Familiale Pflege an, die geforderten Nachweise als Vorlage zu verwenden.

## 2. Integration der Dokumentation im KIS

### 2.1 Leistungsstellen

In der krankenhäuslichen Praxis fällt auf, dass zunächst zwischen der Integration der Familialen Pflege im KIS in den Leistungsstellen<sup>4</sup> und der Dokumentation selbst zu trennen ist – auch wenn die Dokumentation später in den Leistungsstellen vorgenommen werden wird. Meistens ist der erste Schritt die Integration der "Familialen Pflege" in die Leistungsstellen des KIS, wie folgend

<sup>4</sup> Die Begrifflichkeiten können in den unterschiedlichen KIS abweichen. Beispielsweise verwendet ORBIS das LSTM (Leistungsstellenmanagement).

<span id="page-8-0"></span>am Beispiel ORBIS (Leistungsstellenmanagement LSTM) verdeutlicht. Erst im zweiten Schritt soll überlegt werden, an welcher Stelle im KIS die Dokumentation vorgenommen bzw. integriert werden soll:

Abbildung 1: Leistungsstelle in ORBIS

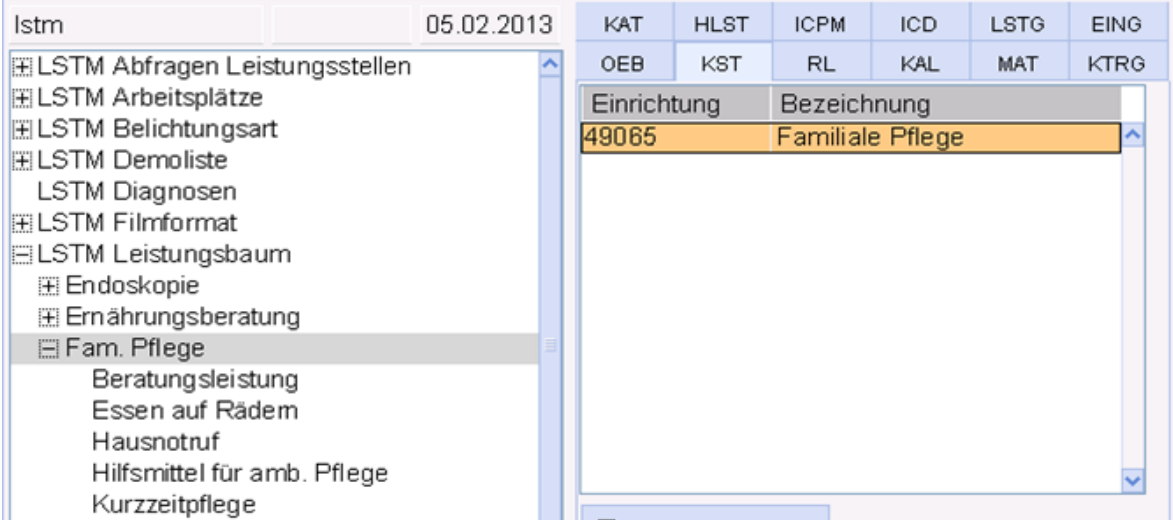

Anschließend sind (üblicherweise) folgende Förderinstrumente des Modellprogramms "Familiale Pflege" dort abzubilden (die Aufteilung orientiert sich an den Nachweisen der Universität Bielefeld):

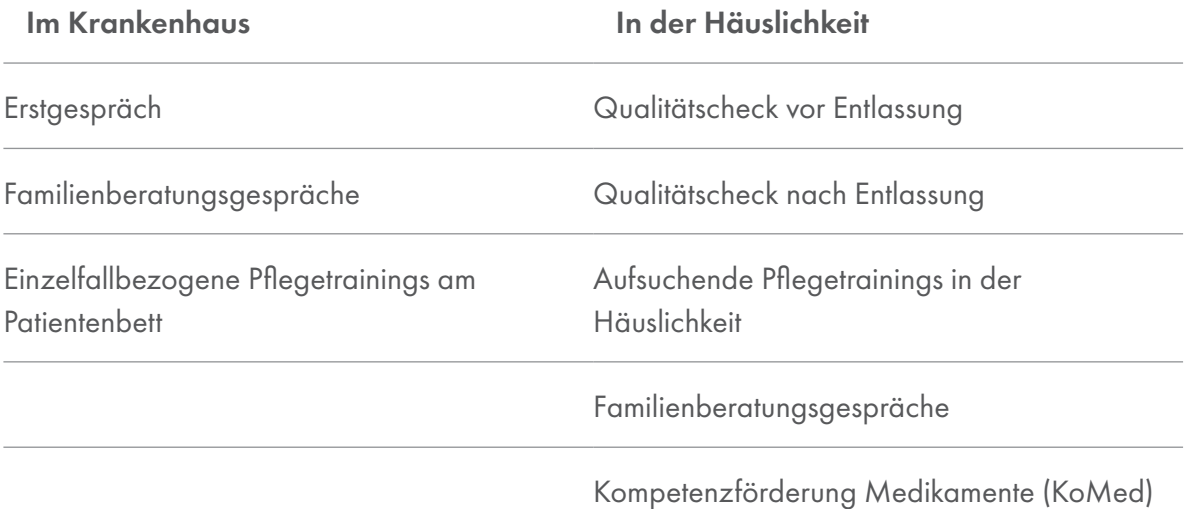

#### 2.2 Dokumente und Masken zur Dokumentation im KIS erstellen

<span id="page-9-0"></span>Die Dokumentation selbst kann häufig in den Leistungsstellen selbst vorgenommen werden. Die Anforderungen und Inhalte an eine Dokumentation in der Familialen Pflege sind den Nachweisen zu entnehmen. Es gilt jedoch zu beachten, dass die Möglichkeiten zur Dokumentation in den Leistungsstellen häufig begrenzt sind. Es empfiehlt sich daher eine Dokumentation aufzubauen, die mit den Leistungsstellen verknüpft, jedoch nicht direkt integriert ist. Aufgrund der hohen Diversität der KIS ist im Einzelfall zu klären, wie dies zielführend realisiert werden kann.

Die Erfahrung mit der Familialen Pflege in den Krankenhäusern hat zwei gängige Strategien zum Erstellen einer Dokumentation im KIS aufgezeigt, die entweder die eigenen Möglichkeiten des KIS zur Dokumentation nutzt oder die direkte Integration der Nachweise in das KIS ermöglicht:

#### *Strategie 1: Verwendung von KIS-eigenen Formularen und Modulen*

Häufig können die Leistungsstellen mit eigens erstellten Eingabemasken zur Dokumentation verknüpft werden. Diese können gegebenenfalls direkt mit den Dokumenten der Abrechnung verknüpft werden (s. Abschnitt 3). Bei dieser Strategie ist zu beachten, dass bestimmte Informationen aus anderen Dokumentationen im KIS automatisch übernommen werden können (Angehörigenkontakt, Pflegegrad etc.). Wenn eine Konsillösung verwendet wird, können ggf. auch Informationen aus dem Konsil übernommen werden. Ebenso ist zu bedenken, dass die Dokumentation der Pflegetrainer\*innen andere Dokumentationen (z. B. Sozialdienst) ergänzen könnte. Gleichzeitig ist darauf zu achten, dass es auch geschützte Bereiche geben muss, die nur von den Pflegetrainer\*innen einsehbar sind.

Die einzelnen Dokumentationsanforderungen (Datum, Anzahl der Förderinstrumente, Freitextfelder, Checkboxen etc.) ist den Nachweisen zu entnehmen, die als Vorlage dienen sollen.

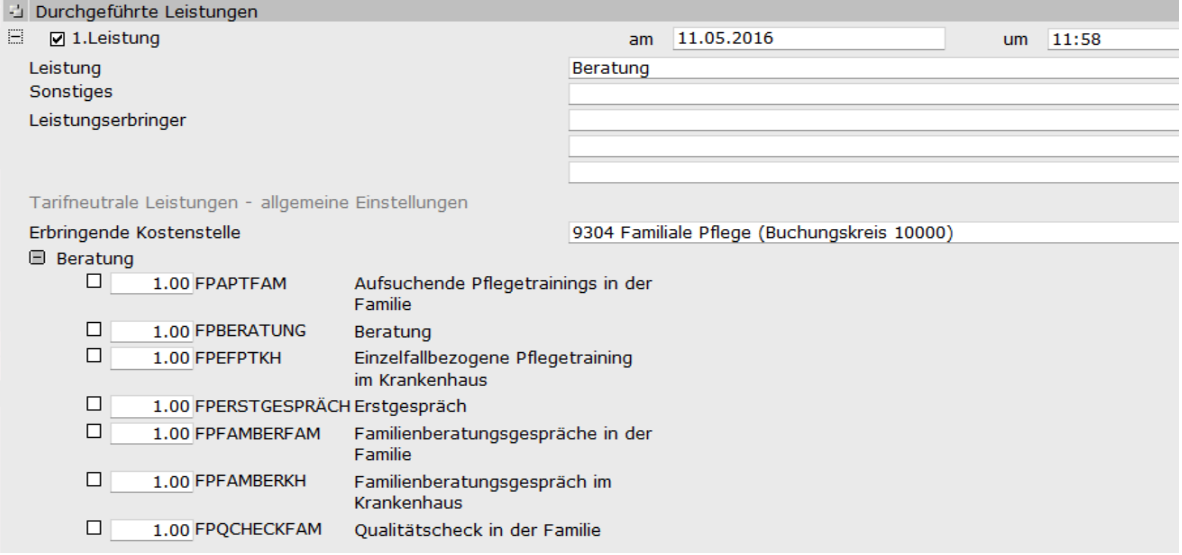

Abbildung 2: Übersicht Leistungen (ORBIS)

Modulverweis:  $\rightarrow$  Modul 1

<span id="page-10-0"></span>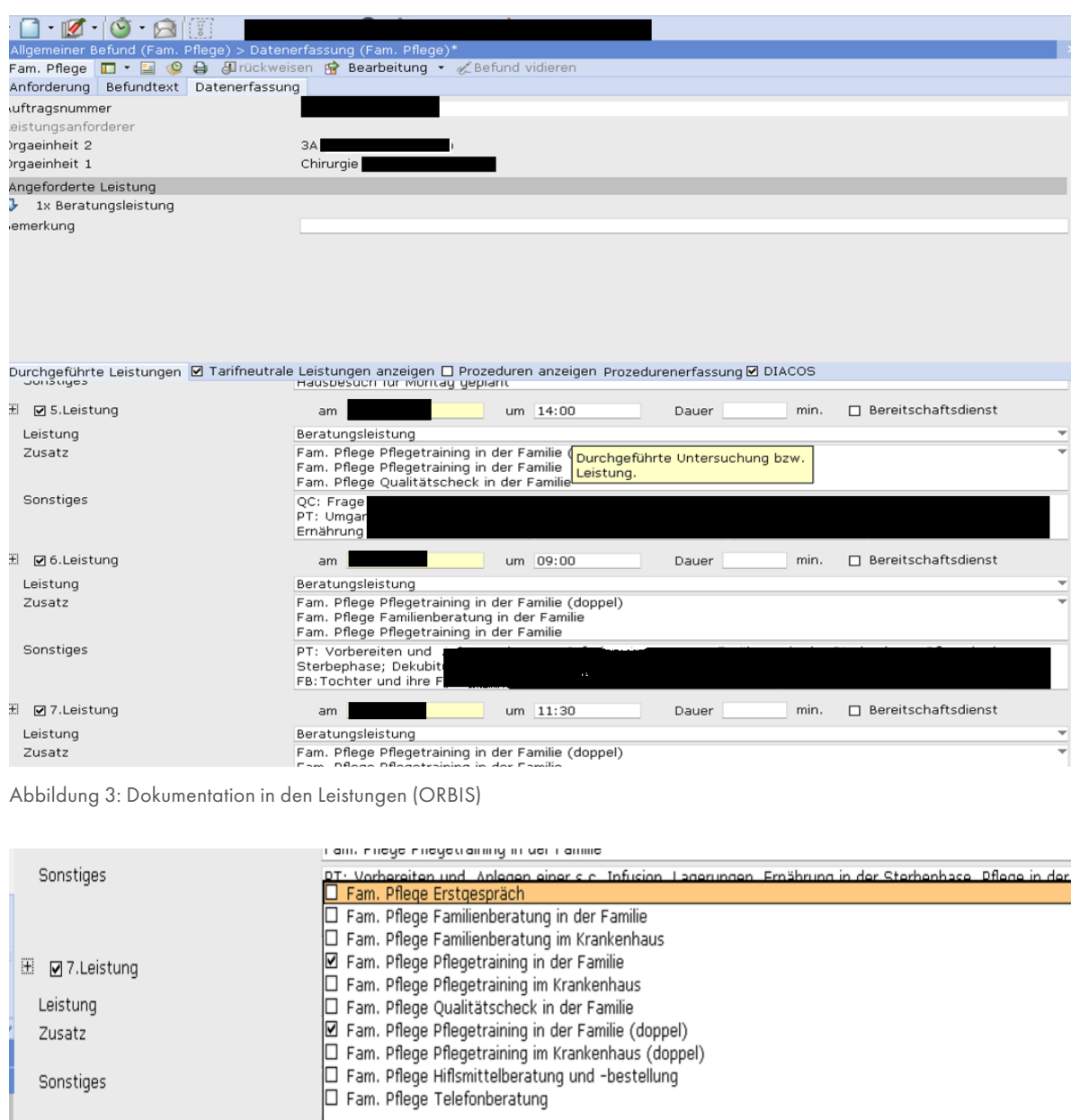

Abbildung 4: Detail – Auswahl innerhalb einer Leistung (ORBIS)

Leistung Zusatz

Sonstiges

□ Ø8.Leistung Besuch

Leistung

Zusatz

Sonstiges

Neben der Erstellung von eigenen Dokumenten im KIS, kann ebenso die Nutzung der häufig verwendeten Verlaufsdokumentation hilfreich sein.

PT: Wdh. Vorbereiten und Anlegen einer s.c. Infusion, Lagerungen, Ernährung in der Sterbephase,

 $OK$ 

Fam. Pflege Pflegetraining in der Familie (doppel)<br>Fam. Pflege Pflegetraining in der Familie

Dekubitusprophylaxe, Hautbeobachtung

Abbruch

<span id="page-11-0"></span>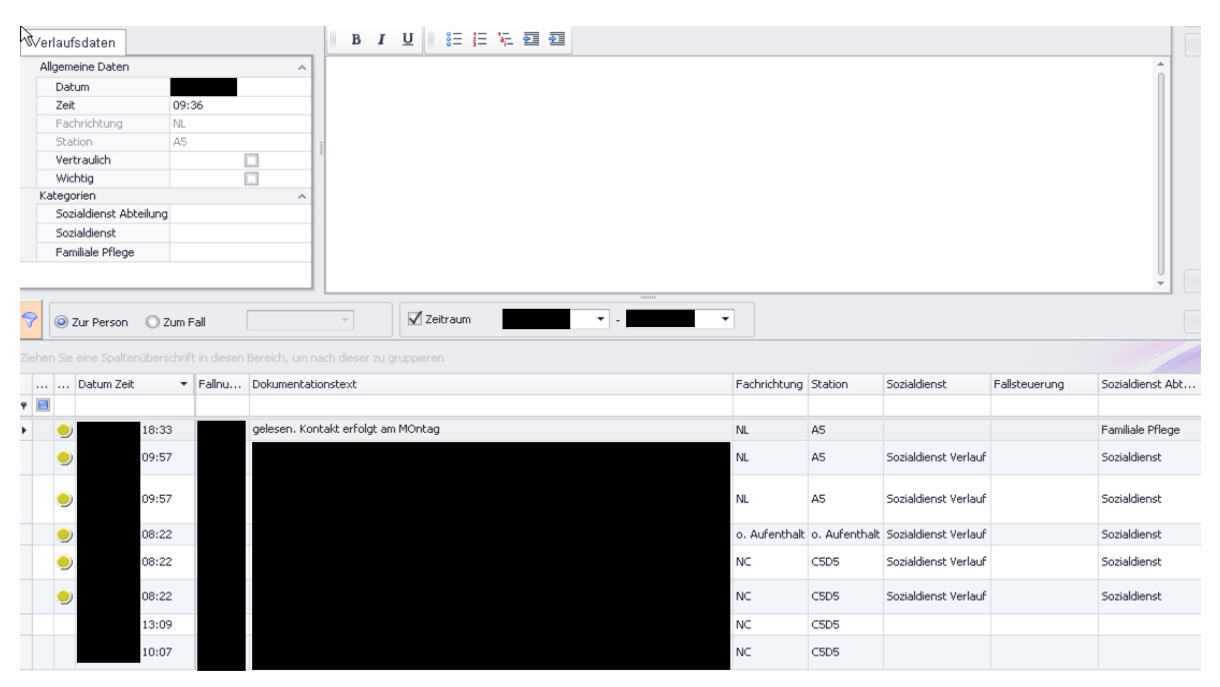

Abbildung 5: Verlaufsdokumentation in Medico

#### *Strategie 2: Integration der Nachweise in das KIS*

Die Nachweise stehen üblicherweise als MS-Office oder PDF-Dateien zur Verfügung. Wenn es das KIS zulässt, können diese Dokumente auch direkt an die Leistungsstelle angehängt werden. Die Pflegetrainer\*innen können dann die Dokumente über das KIS aufrufen und direkt in den Nachweisen der Universität Bielefeld dokumentieren.

#### Vor und Nachteile

Beide Strategien haben Vor- und Nachteile: Während mit der Strategie 2 eine schnelle und recht komfortable Lösung zur Dokumentation geboten wird, können bestimmte Daten, die an anderer Stelle des KIS vorhanden sind (z. B. Pflegegrad, Hilfsmittelschulung etc.), nicht oder nur mit hohem Aufwand eingesehen bzw. in die MS-Office und PDF-Dokumente übernommen werden.

Modulverweis:  $\rightarrow$  Modul 1

Die Strategie 1 ermöglicht hingegen einen gesteuerten und kollegialen Austausch mit anderen Bereichen im Krankenhaus. Dieses ist insbesondere für die Beauftragung der Pflegetrainer\*innen ein Fortschritt. Ferner müssen nicht verschiedene Systeme oder Programme genutzt werden. Allerdings ist das Erstellen der Formulare eine aufwändigere, aber einmalige Arbeit. Bei der Entscheidung für Strategie 1 ist im Anschluss die EDV-gestützte Abrechnung zu berücksichtigen, um mögliche Doppeldokumentationen zu vermeiden.

Allgemein sollte ein eingeschränkter Zugriff auf die Dokumentation der Pflegetrainer\*innen von anderen Bereichen besprochen werden. Ebenso sollte berücksichtigt werden, ob eine Übersicht der durchgeführten Förderinstrumente, die über die Leistungsstellen abgebildet wurden, an anderen Stellen (z. B. bestimmten Stationen) zur Transparenz aufgelistet werden sollten.

## 3. Umsetzungen und Erfahrungen mit der Dokumentation im KIS

Das folgende Beispiel stellt einen eigens entwickelten Übersichtsbogen für die Familiale Pflege vor, der alle für die Pflegetrainer\*innen notwendigen Informationen bereitstellt. Dies hat den Vorteil, das die Daten, die im KIS vorhanden sind und für die eigene Dokumentation gebraucht werden, automatisch in den Dokumentationsbogen eintragen werden. Die Dokumentation geschieht weiterhin in den Nachweisen selbst.

*"Jetzt kommen wir aber erst mal zu unserem Bogen. So sieht der aus [Abb. 6], ist auch angelehnt an den Bogen des Sozialdienstes, damit es nicht tausend verschiedene Bögen gibt im Haus. Automatisch drin ist immer der Name, das Geburtsdatum, eine angegebene Tele*fonnummer des Patienten, die Krankenkasse, die Versicherungsnummer, für uns wichtig, weil *wir die Hilfsmittel ja auch mitmachen, und die Kassen halt immer gerne die Versicherungsnummer haben, wenn wir da Rückfragen haben. Aus dem Aufnahmestatus kommt dann die Pflegestufe quasi herein. Das Aufnahmedatum ist auch automatisch drin. Den Erstkontakt, den tragen wir selber ein, wenn wir an dem Tag, quasi heute machen, dann braucht man eigentlich nur ein 'h' zu tippen […], man muss dann nicht so viel tippen. Genau so wäre es mit dem Entlassdatum. Wenn der Patient schon entlassen ist und ich an dem Tag nicht da war, dann ist es auch schon beim nächsten Öffnen automatisch drin. Und was dann auch automatisch drin ist, ist dann die Funktion 'Familiale Pflege bis …', nämlich sechs Wochen später, sodass ich auch sofort sehen kann, wie lange kann ich mit der Familie arbeiten, und muss nicht im Kalender herumzählen." (Mühlheim an der Ruhr 2014, Z. 1601-1615)*

13

#### <span id="page-13-0"></span>Familiale Pflege Erfassungsbogen

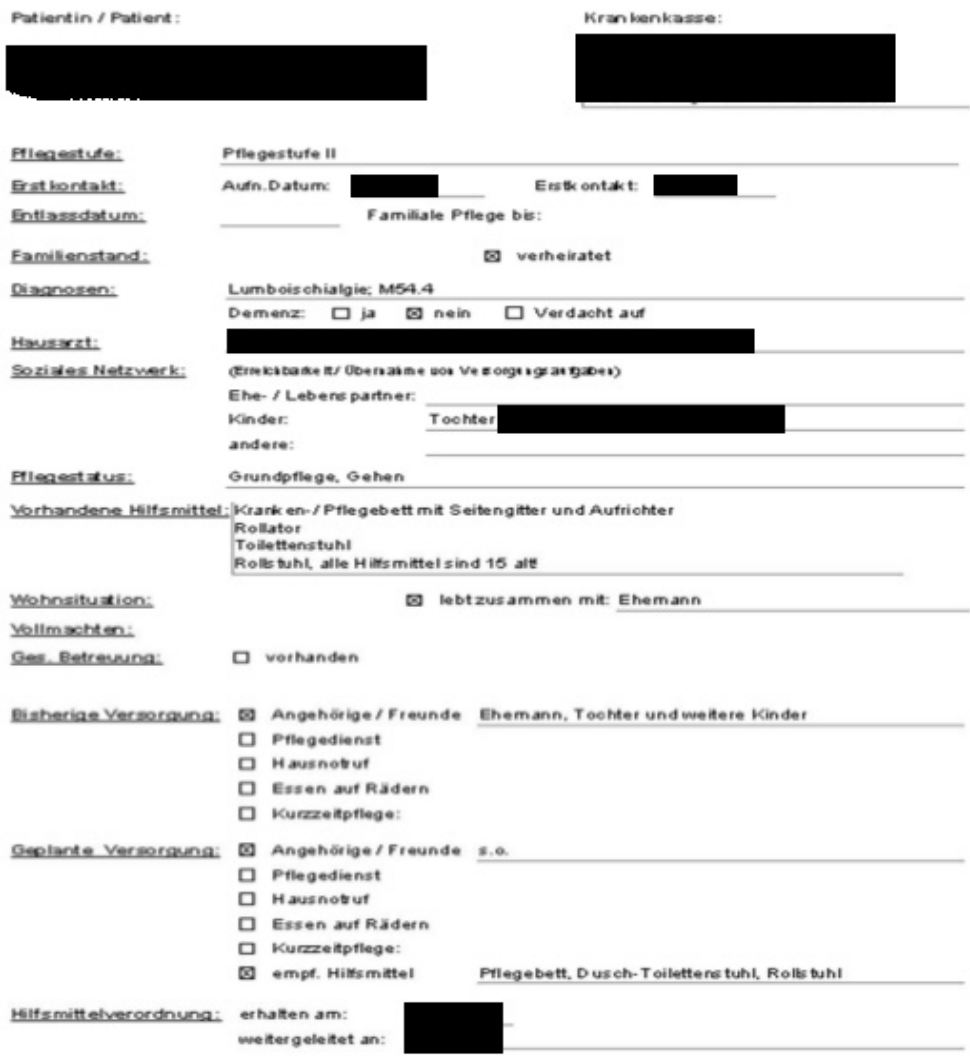

Abbildung 6: Erfassungsbogen für die Familiale Pflege (ORBIS)

Es wird ebenso ersichtlich, dass der Bogen nach Entlassung weiterhin in der Benutzung zur Verfügung steht und welche Eingabehilfen erstellt werden können.

Als Ergebnis formuliert die Pflegetrainerin:

*"Und das ist eigentlich auch eine Sache, die sehr arbeitserleichternd ist, denn wenn man jetzt nur einen Namen hat, und muss wirklich alles selber recherchieren, dann kann man u. U. auch mal eine Stunde am PC sitzen, um einfach nur so ein Bild vom Patienten zu haben, und das, in der Zeit ist man auch auf Station gewesen und hat ihn selber gefragt. Das wäre dann nicht mehr sinnvoll. Aber wenn es automatisch drin ist, dann ist das schon sehr arbeitserleichternd." (Mühlheim an der Ruhr 2014, Z. 1663-1668)*

# <span id="page-14-0"></span>4. Dokumentation und Abrechnung im KIS

Die Abrechnung der durchgeführten Instrumente beansprucht viel Zeit, wenn sie per Hand durchgeführt wird. Der Aufwand einer händisch durchgeführten Abrechnung wird von einer Pflegetrainerin folgendermaßen beschrieben:

*"Ja, das war immer so ein ganz großes Problem für mich, die Abrechnungen zu machen.*  Ich hatte dann die fertigen Fälle liegen und über jedem Fall hatte ich so einen Zettel mit *einer Strichliste liegen, wie viel Anfahrten, wie viel Pflegetrainings, und die wurden jedes Mal, wenn ich das dann nochmal kontrolliert habe, in meine sogenannte Wahlurne […] reingeschmissen, und dann habe ich alles abgeheftet und angefangen, wie wirklich bei den Wahlen, wie viele Striche dafür, wie viele Striche dafür. Und das Ganze wurde dann noch mal gegengezählt, und oh weh, es war dann ein Unterschied, dann konnte ich das Ganze noch zweimal machen. Und das, kann man sich natürlich vorstellen, dass das natürlich ganz schön heftig Zeit in Anspruch nimmt, und auch nervt. Und […] ich geh dann auch nicht ans Telefon, weil, sonst kommt man raus." (Flensburg 2016, Z. 350-360)*

Die gezielte Nutzung des KIS kann den Aufwand für diesen Vorgang erheblich reduzieren. Die manuelle Abrechnung wurde in diesem Beispiel durch eine EDV-gestützte ersetzt:

*"Wir haben ein System entwickelt, […] die Pflege im KIS zu dokumentieren und auch Familiale Pflege zu dokumentieren, und es ist sogar so weit, dass die Abrechnung […] komplett aus dem System erstellt wird. Mit einem Knopfdruck nach zehn Minuten ist alles fertig." (Flensburg 2016, Z. 39-42)*

Die integrierte Abrechnung über das KIS wurde in diesem Beispiel in zwei Schritten umgesetzt:

(1) Verknüpfung von Leistungsstellen und eigenen Dokumentationsbögen, die sich an den geforderten Nachweisen orientieren,

(2) Erstellung der Mittelanforderung/Rechnung, die für einen bestimmten Zeitraum alle durchgeführten Leistungen der abgeschlossenen Fälle in der Familialen Pflege zusammenzählt.

Über einen Rechtsklick auf die Patient\*innen kann die Leistungserfassung geöffnet werden. Hier können im ersten Schritt die durchgeführten Instrumente als Leistungen im KIS ausgewählt und die Dokumentation als Teil der Abrechnung geöffnet werden.

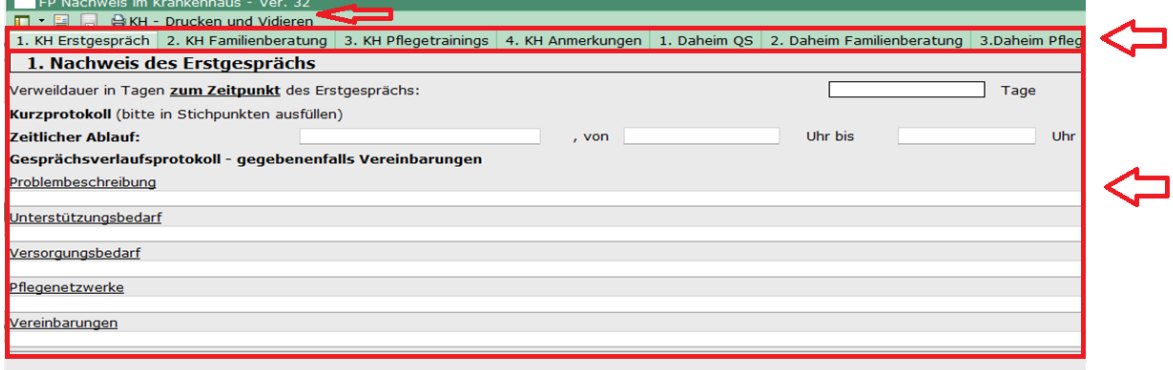

<span id="page-15-0"></span>Im Abbildungsbeispiel sind die Felder für die Dokumentation noch an den alten Nachweisen orientiert. Hier wird die inhaltliche Dokumentation zu den durchgeführten Instrumenten vorgenommen. Dazu wurden die geforderten Nachweise durch einen Mitarbeiter der EDV ins KIS überführt. Im oberen roten Kasten sind die Instrumente der Familialen Pflege zu sehen. Im unteren roten Kasten öffnet sich je nach ausgewähltem Instrument die dazugehörende Dokumentation.

Für die Mittelanforderung/Rechnung (Schritt 2) muss der gewünschte Abrechnungszeitraum angegeben werden. Die Anzahl der in diesem Zeitraum durchgeführten Förderinstrumente wird automatisch aus den abgeschlossenen Fällen der Familialen Pflege errechnet und in die Mittelanforderung/Rechnung eingetragen. Für das Ausdrucken der ausgefüllten Nachweise muss das Feld "Drucken und Vidieren" angeklickt werden (Abb. 7) und nach einer Vorschau der zu druckenden Dokumente, können diese auch ausgedruckt werden.

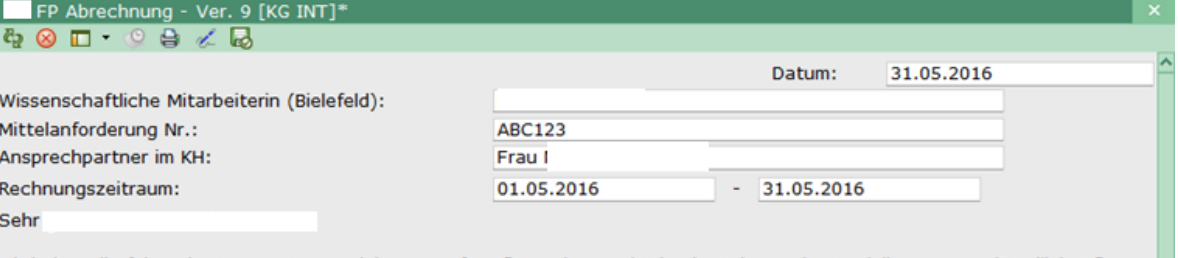

wir haben die folgenden Unterstützungsleistungen für pflegende Angehörige im Rahmen des Modellprogramms 'Familiale Pflege unter den Bedingungen der G-DRG' durchgeführt:

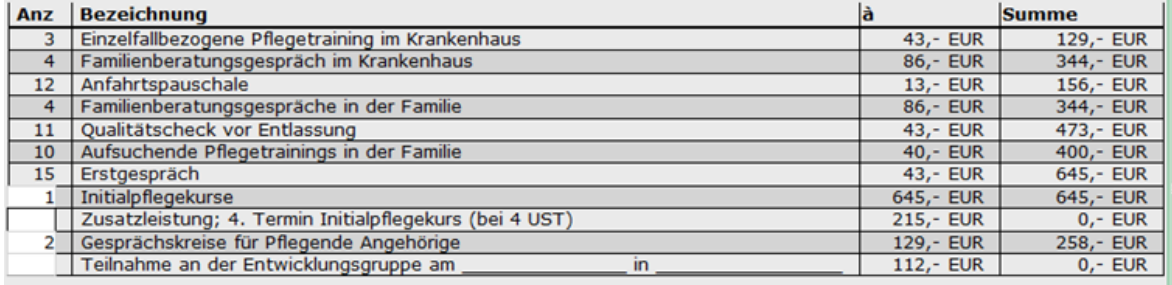

Dafür rufen wir vereinbarungsgemäß Mittel ab in der Gesamthöhe von

 $3.394$ , - EUR

Die og. Leistungen sind umsatzsteuerbar, aber nach § 4 Nr. 14b des Umsatzsteuergesetzes steuerbefreit.

Die Nachweise mit Namen, Anschrift und Unterschrift der teilnehmenden Angehörigen sowie den Angaben, Datum und Unterschrift der verantwortlichen Pflegefachkraft / Kursleitung liegen bei.

□ Die Evaluationsbögen sind angefügt.

Die Evaluationsbögen werden mit getrennter Post zugeschickt.

Den o.g. Betrag bitten wir auf das Konto zu überweisen (b.w.).

Mit freundlichen Grüßen

Unterschrift

Angaben des Krankenhauses für das Finanzamt und die Finanzbuchhaltung der Universität Bielefeld

Pflichtangabe gem. UStG ist darüber hinaus die Umsatzsteueridentifikationsnummer oder alternativ die Steuernummer:

Abbildung 8: Automatisch erstellte Rechnung (ORBIS)

Für die Realisierung einer im KIS integrierten Abrechnung sind folgende Hinweise zu beachten:

- Die Familiale Pflege sollte einer Leistungsstelle im KIS zugeordnet sein. Damit wird es der Familialen Pflege auch ermöglicht, die eigenen Kosten und Erlöse im KIS gesondert nachzuweisen.
- Die Leistungen sind als "nicht abrechnungsrelevant" oder "kostenneutral" zu definieren, damit eine Dokumentation auch sechs Wochen nach Entlassung möglich ist.

Ein Mitarbeiter der EDV resümiert:

*"Das ist sehr schnell. Das kommt dadurch, dass wir im LSTM, in diesem Leistungsstellenmanagement, oder in den allgemeinen Anforderungen, dass sie die Häkchen macht. Sie hat eine Anfahrt gehabt, sie hat ein Erstgespräch gehabt, und diese Sachen werden jetzt alle zusammengezählt, über den Zeitraum, den ich hier oben gesagt habe. [...] Was zusätzlich zu dem Abrechnungsformular von Bielefeld noch mit dran hängt, sind […], anonymisiert durch die Fallnummer, die Leistungen jeweils, wann die erbracht wurden und wann das Ganze vidiert wurde. Zur Kontrolle für einen selber, aber auch, das kann man mit nach Bielefeld geben, wenn noch mal Rückfragen sind, kann man anhand dieser Nummern die Leistungen sehen, ohne dass Bielefeld weiß, um welchen Patienten geht es." (Flensburg 2016, Z. 363-374)*

### 5. Fazit und Handlungsempfehlungen

Zusammenfassend wird ersichtlich, dass die Dokumentation im KIS einen hohen Aufwand an Absprachen mit der EDV-Abteilung der Krankenhäuser benötigt. Zu berücksichtigen ist nicht nur die technische Umsetzbarkeit im KIS, sondern auch die Nutzbarkeit und Verträglichkeit von durchzuführenden Förderinstrumenten und anschließender Dokumentation mit den Arbeitsprozessen. Dabei ist ferner zu berücksichtigen, dass die Dokumentation zur professionellen Pflege gehört und elementarer Bestandteil des Pflegeprozesses ist. Daher soll auch den Pflegetrainer\*innen eine zeitnahe Dokumentation zu den Förderinstrumenten im KIS ermöglicht werden. Die Vorteile einer Dokumentation und Abrechnung im KIS liegen jedoch auf der Hand:

- Nutzung eines (gemeinsamen) Dokumentationssystems
- Verknüpfung und Import von Daten anderer Funktionsbereiche (z. B. Sozialdienst)
- Das händische Zählen der durchgeführten Förderinstrumente entfällt
- Sicherheit und Nachvollziehbarkeit der Abrechnung im definierten Abrechnungszeitraum.

Zu beachten ist jedoch, dass zunächst zu klären ist, in welchem Umfang eine Dokumentation für die Pflegetrainer\*innen im KIS zu realisieren ist. Ansprechpartner\*innen sind für die Pflegetrainer\*innen die EDV-Abteilungen sowie die Pflegedirektionen.

Darüber hinaus sollte entschieden werden, wie eine Dokumentation für die Pflegetrainer\*innen im KIS aufgebaut werden soll und kann. Einerseits ist die Abbildung in den Leistungsstellen des KIS weitestgehend unumgänglich, andererseits stellt sich die Frage nach der Form der Dokumentation: eigene Dokumente im KIS (Strategie 1) oder die Verlinkung der Nachweise der Universität Bielefeld im KIS (Strategie 2). Welche Möglichkeiten das KIS und die Arbeitsprozesse der Pflegetrainer\*innen bieten, ist ebenso mit den EDV-Abteilungen abzusprechen.

In beiden Fällen sind die Zugriffe anderer Teilbereiche unter der Berücksichtigung von Datenschutzbestimmungen einzuschränken. Es empfiehlt sich, die Datenschutzbeauftragten der Krankenhäuser früh in diesen Prozess mit einzubeziehen.

Ebenso sind weitere Bereiche im Krankenhaus zu berücksichtigen (Sozialdienst, Entlassungsmanagement etc.), bei denen ähnliche Dokumentationsbedarfe zu erwarten sind. Hier können Erfahrungen wegweisend sein und Synergieeffekte entstehen. Zu erwarten ist ebenso, dass bestimmte Daten, die von der Familialen Pflege benötigt und erhoben werden, auch für andere Bereiche relevant sind. Demnach ist auf eine Vernetzung der Dokumentation im Krankenhaus zu achten.

### Handlungsempfehlungen

- Kontakt zu den EDV-Mitarbeiter\*innen aufnehmen
- "Familiale Pflege" und die relevanten Förderinstrumente in den Leistungsstellen des KIS integrieren
- Anforderungen an die eigene Dokumentation für die Familiale Pflege ermitteln und zusammenstellen
	- Was muss dokumentiert werden?
	- Wie wird dokumentiert? (Freitext, Häkchen setzen, Datumsfeld etc.)
	- Was davon ist für die Nachweise der Universität Bielefeld relevant und was nicht?
	- Was fehlt darüber hinaus noch für die Nachweise?
- Einen eigenen Dokumentationsbogen entwerfen (bei Bedarf) Bitte orientieren Sie sich an den Nachweisen der Universität Bielefeld
- Die Dokumentationsbögen (KIS-eigene Dokumente oder Word-/PDF-Dateien der Universität Bielefeld) mit den Leistungsstellen verknüpfen
- Klären, ob eine im KIS integrierte Abrechnung realisierbar ist (z. B. Zählen der Leistungen)

# Veranstaltungstranskripte

- Flensburg (2016). IT-gestützte Kommunikation, Prozesssteuerung und die Institutionalisierung der Familialen Pflege im Krankenhaus und in der Psychiatrie, Transkript 3 (unveröffentlicht).
- Mühlheim an der Ruhr (2014). IT-gestützte Kommunikation und die Implementierung der Familialen Pflege in ORBIS (unveröffentlicht).

# **Literaturverzeichnis**

- Gröning, K. & Gerhold, C. (2016). Der Beratungsprozess und die Prinzipien und Probleme der Sozialleistungsberatung. Studienbrief. Bielefeld. URL: [http://www.uni-bielefeld.de/erzie](http://www.uni-bielefeld.de/erziehungswissenschaft/ag7/familiale_pflege/materialien/studienbriefe/StB_Beratungsprozess-2016.pdf)[hungswissenschaft/ag7/familiale\\_pflege/materialien/studienbriefe/StB\\_Beratungspro](http://www.uni-bielefeld.de/erziehungswissenschaft/ag7/familiale_pflege/materialien/studienbriefe/StB_Beratungsprozess-2016.pdf)[zess-2016.pdf](http://www.uni-bielefeld.de/erziehungswissenschaft/ag7/familiale_pflege/materialien/studienbriefe/StB_Beratungsprozess-2016.pdf) (Stand 06.06.2018).
- Ohne Autor (2016). Leitlinien zur Prüfung der Richtigkeit und zum Qualitätscontrolling von Mittelanforderungen und Nachweisen. Bielefeld: Eigenverlag.

# Abbildungsverzeichnis

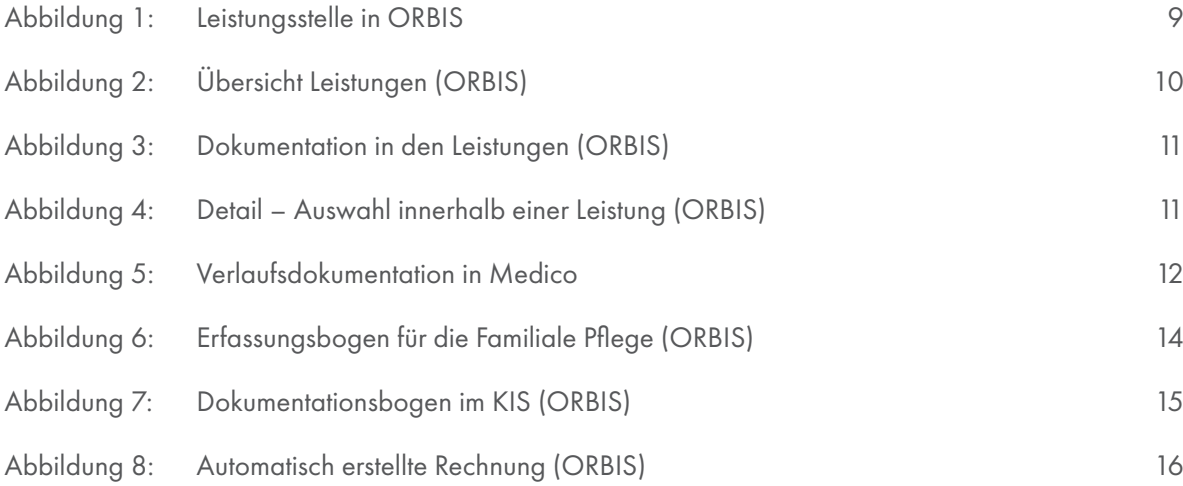

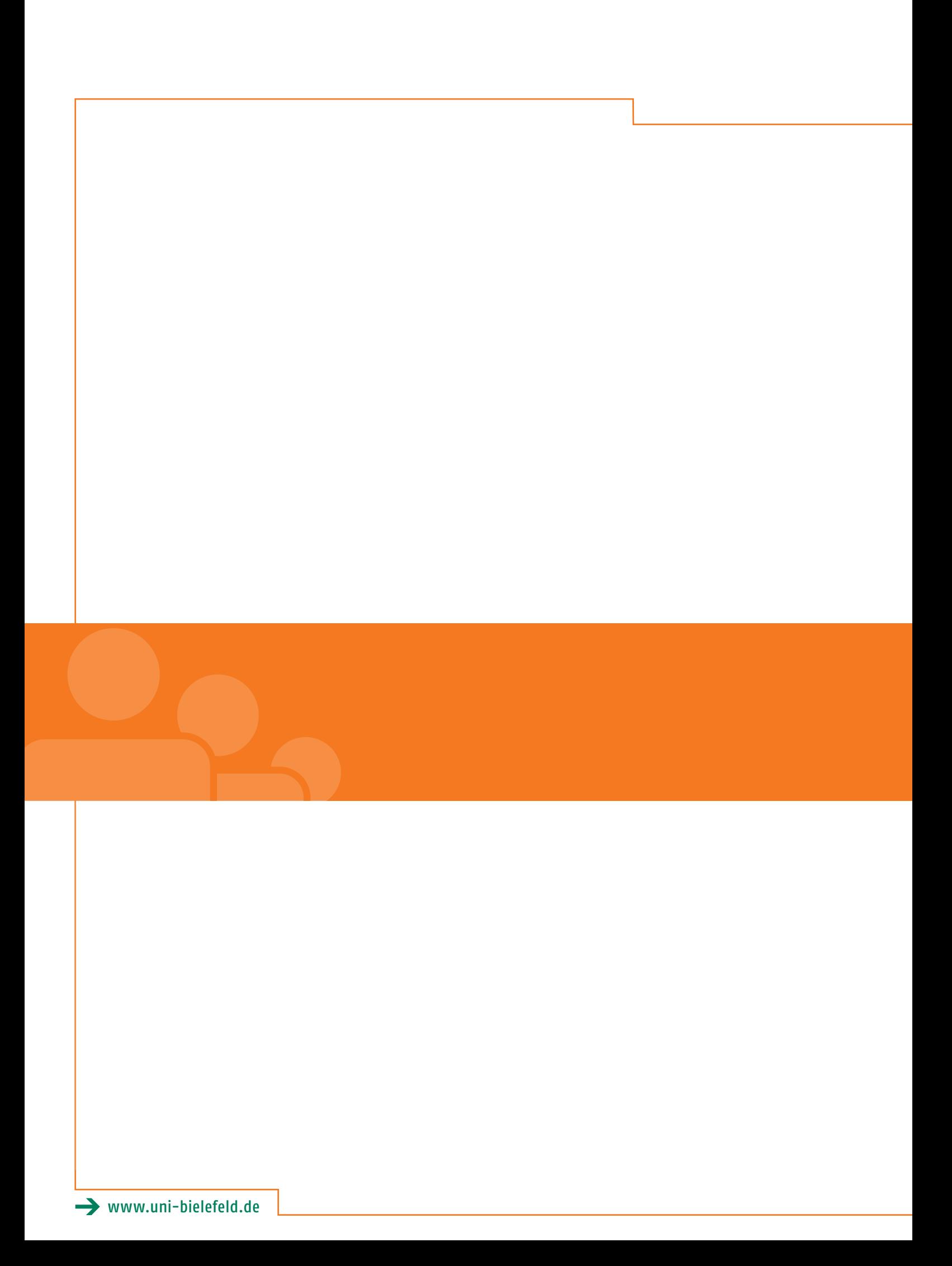